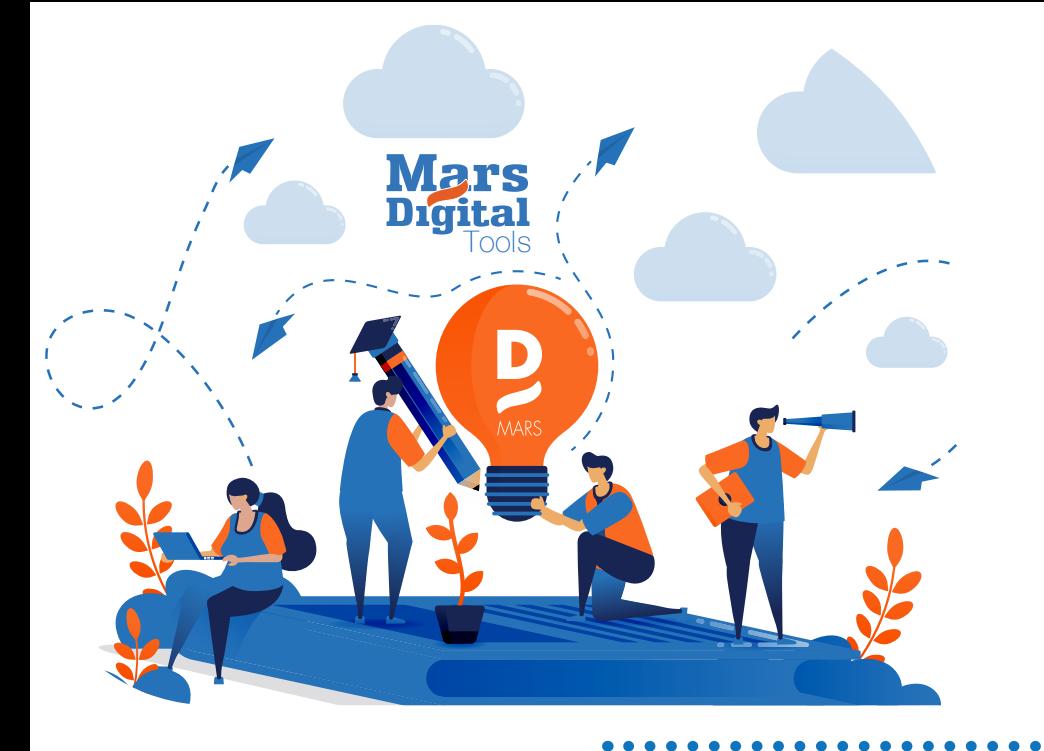

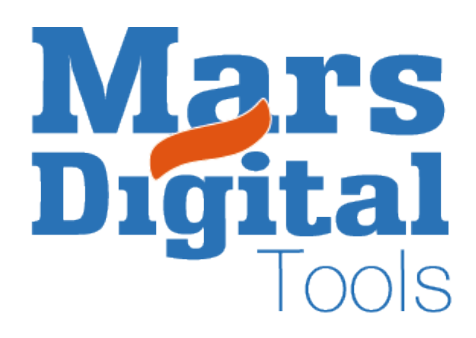

# Content<sup>(1)</sup> Digital Tools

# **Special** Interactivité et Réseaux sociaux

# 2 journées, soit 18 périodes.

#### Objectif :

*L'apprenant sera en mesure à la fin de cette formation de maîtriser des outils essentiels pour la création de contenu digital sur des supports web et réseaux sociaux. Animation, interactivité, vidéo, simple d'utilisation pour des contenus à forte valeur ajoutée.*

#### Contenu :

*Le cours abordera aussi les opérations de transmission des documents, les impératifs liés aux supports web et écrans : formats, colorimétrie ...*

*Un certificat de cours sera délivré à la fin du cours.*

- Créer un Gif animé avec Photoshop
- Utilisation du panneau Montage Découpage et animation
- Export web hérité

## Créer un Cinemagraph avec Photoshop

 Import vidéo et panneau montage Travail sur les calques et masques de fusion Export web hérité

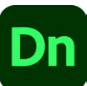

Ps

## Créer un Packaging branding 3D avec Dimension

- Apprentissage Interface Dimension Matériaux Branding Lumières
- Placement Rendu et export

### Créer une Infographie animée interactive avec Indesign

- Interactivité Panneau animation Gestion du panneau boutons
- Publish online et pdfs interactifs

## Créer une Animation vectorielle SVG

Mise en place illustrator et svg Découverte de Svgator

**A** LottieFiles

Découverte de Rive et Lotties files RIVE /

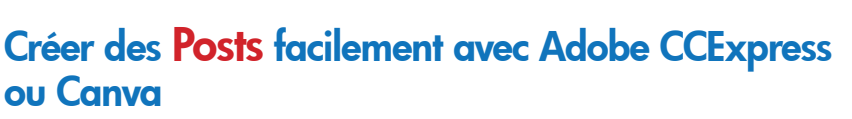

Découvrte de l'interface les différents formats librairies Branding

#### Créer un Reel avec Adobe CCExpress ou Canva

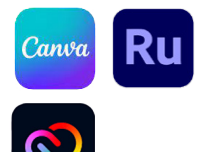

Découverte de l'interface Montage Export